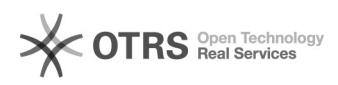

## centos 7000VMDK<sub>D</sub>centos 60FFO000000000000CMirrorNormalTask: vmdisk mapping error, return -2.<sup>[]</sup>

2024.04.26 23:16:19

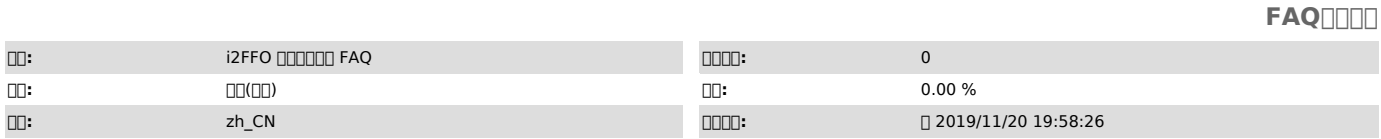

## *()*

0000<br>i2007.1.55<br>000centos 7.5 x64<br>000centos 6.8 x64<br>000FFO000VMDK

0000<br>00000FFO00000000000000000<br>Copy Virtual Disk:<br>/usr/local/sdata/vmdk/CentOS/CentOS7x64.vmdk->/data/172.20.70.31\_26821/20191025200355/CentOS7x64.vmdk,<br>return 0 CMirrorNormalTask: vmdisk mapping error, return -2. ACK: peer 857, msg 8, code -2 Write file list, err -9

00000000000

 *()*

 *()*

000000

000000VDDK00000000000

000<br>el7000YMDK0000000000000000el70

00000000

10000000000000000000000

1el7VMDKel7" "

020el7000000VMDK00000" 000000 "0000el700000

000000000000000000000

2000plugin000000

30000000000

000<br>01000000000000 02000000000\_V00<br>030000000000000\_V-100000